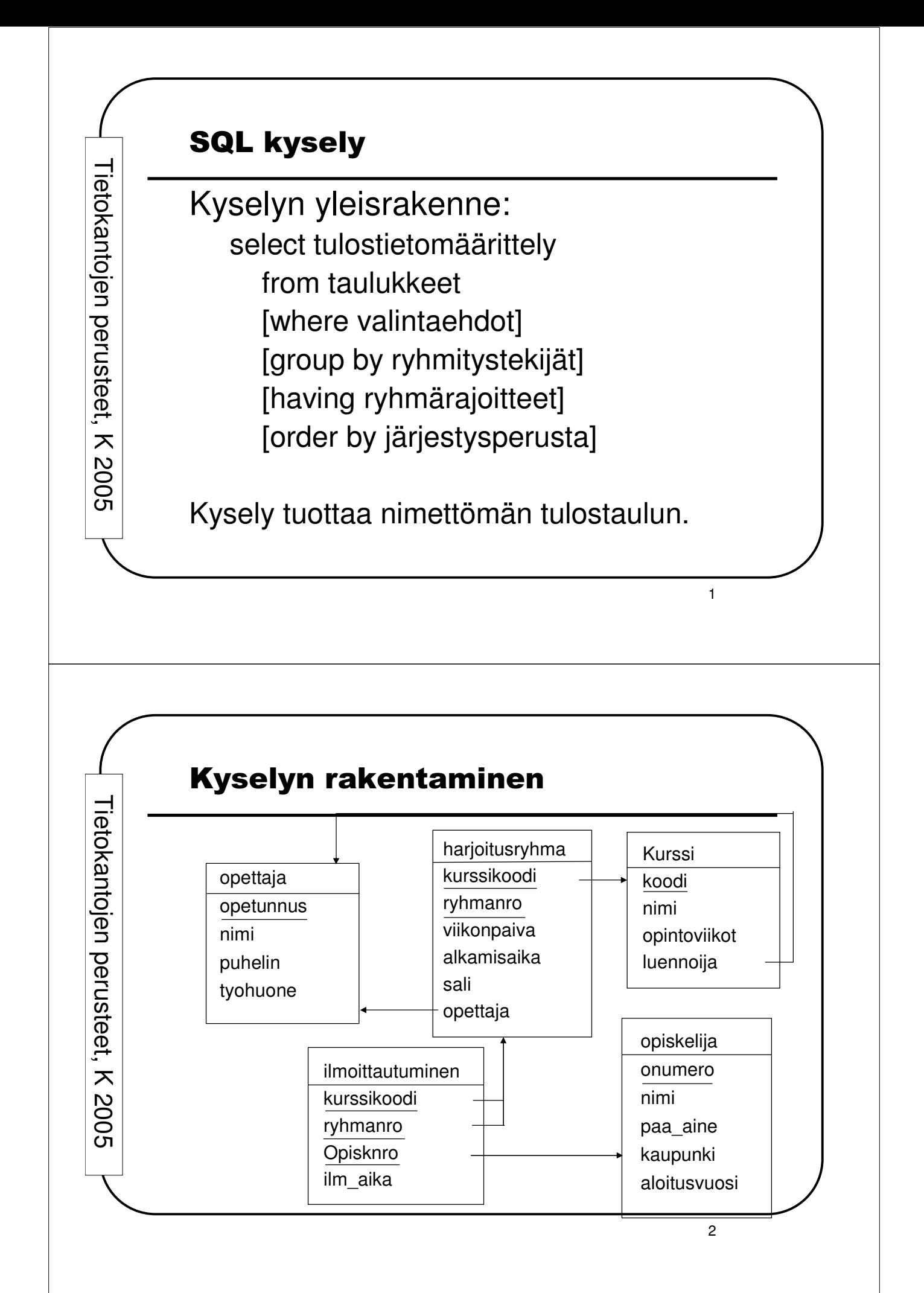

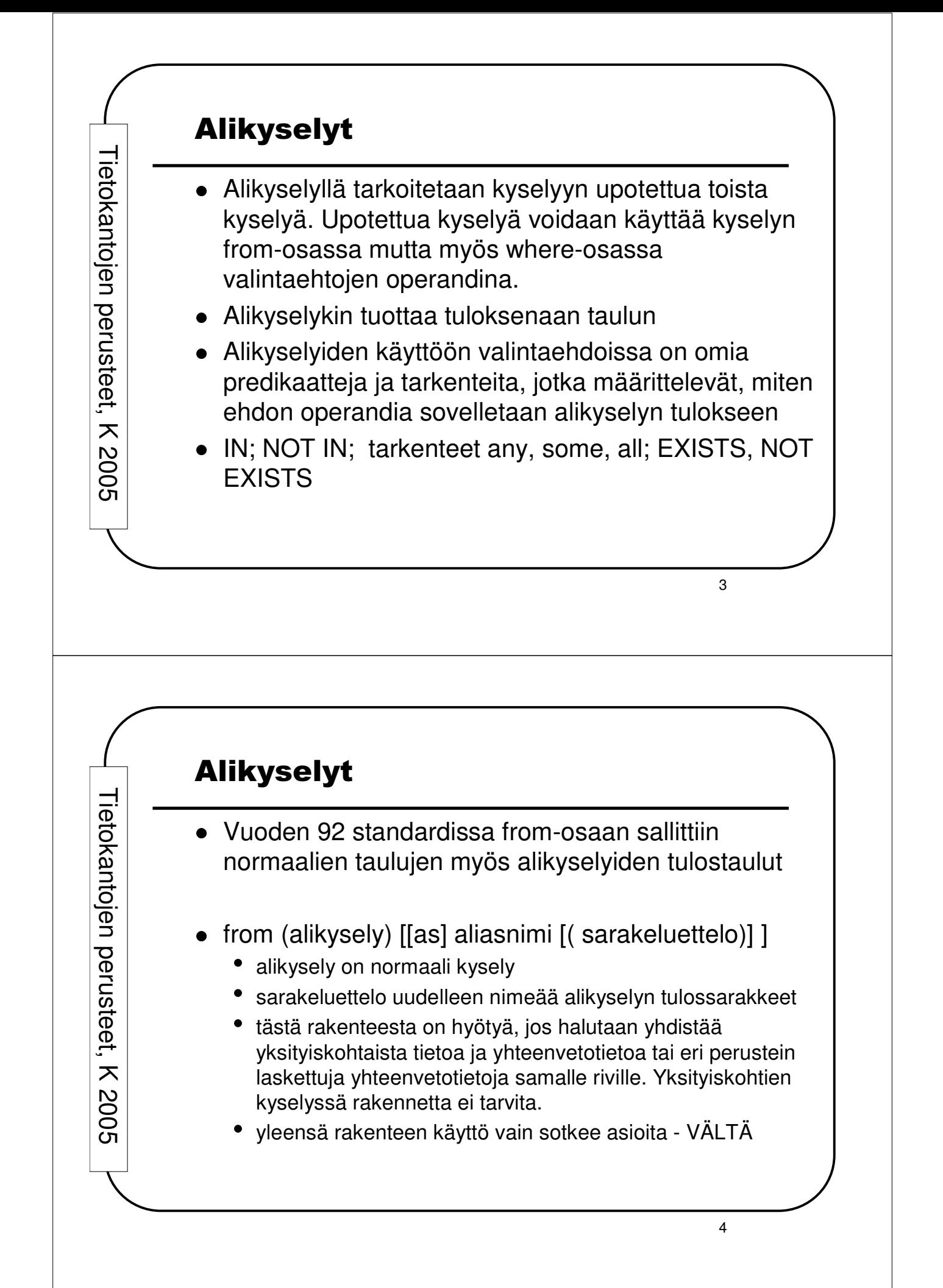

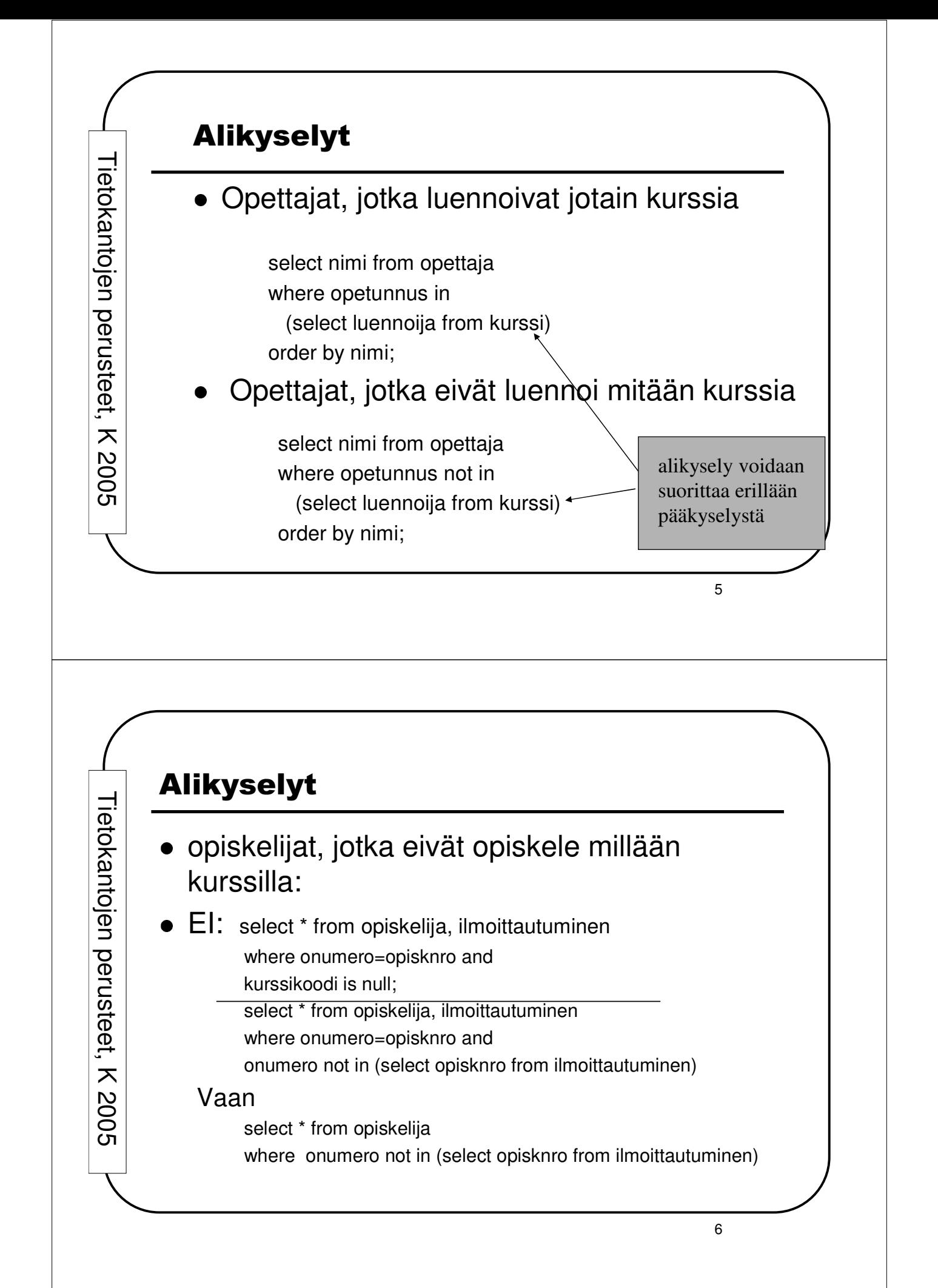

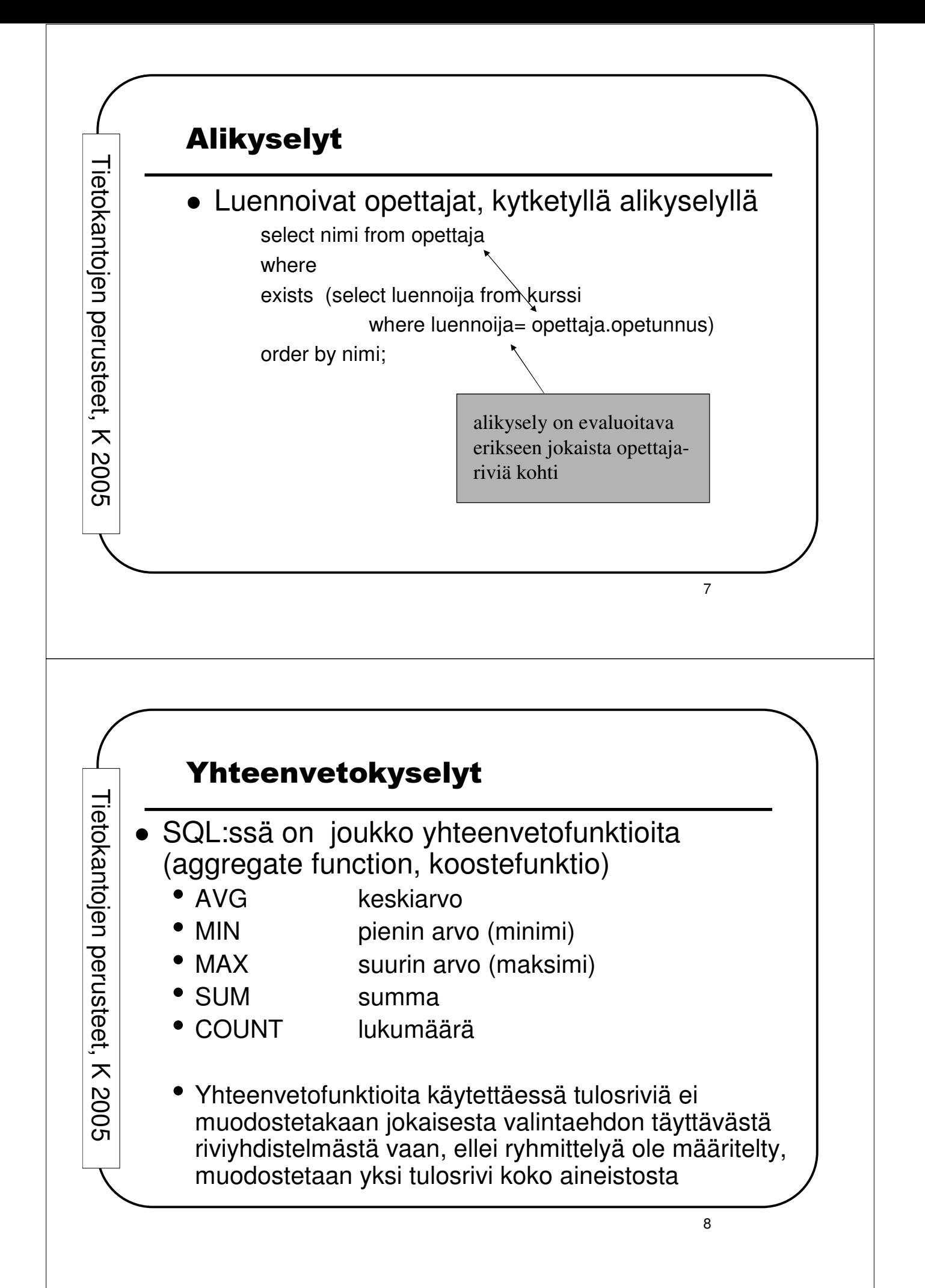

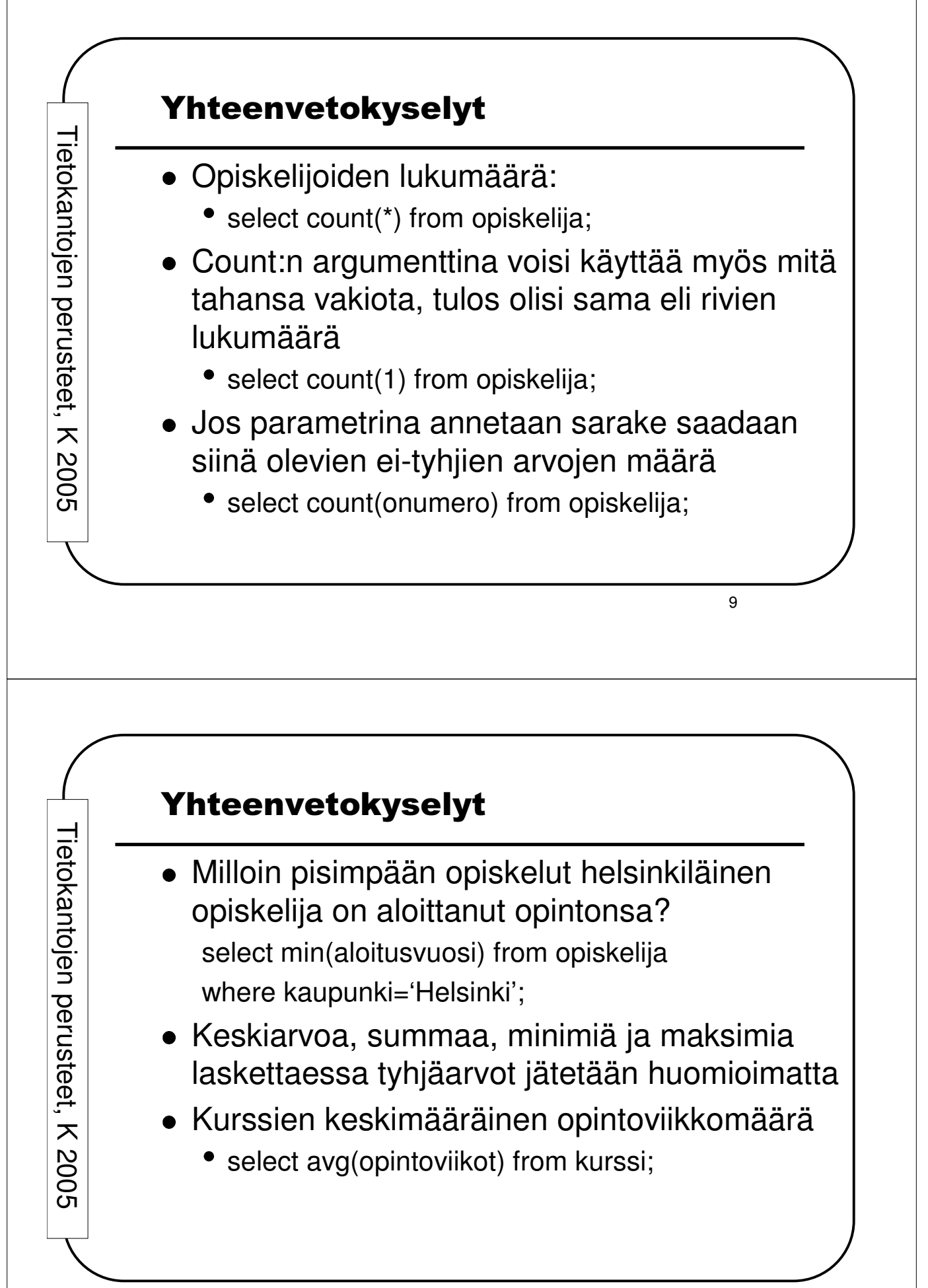

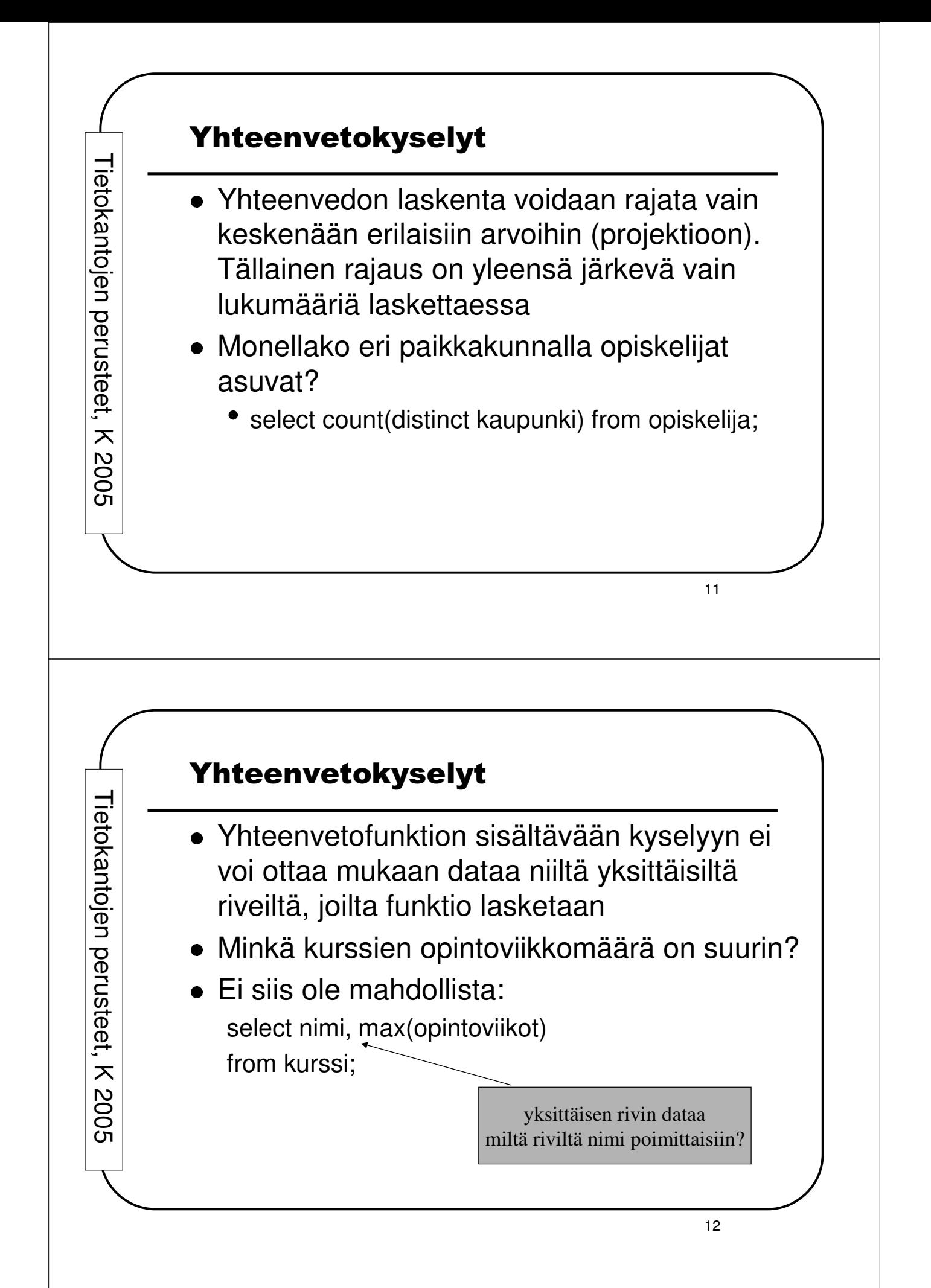

## Yhteenvetokyselyt

Tieto

k a

ntoje

 $\mathbf{\Xi}$ ਹ ወ<br>፲

လ<br>ဂ et,  $\overline{\bm{x}}$  $\mathsf{\omega}$  $\mathsf{\circ}$  $\mathsf{\circ}$ ທ  Minkä kurssin opintoviikkomäärä on suurin? Toimivia vaihtoehtoja:

select nimi, opintoviikot from kurssi where opintoviikot >= ALL (select opintoviikot from kurssi);

Select nimi, opintoviikot from kurssi where opintoviikot  $=$ (select max(opintoviikot) from kurssi);

select nimi,maksi from kurssi,

(select max(opintoviikot) maksi from kurssi) as m where opintoviikot =m.maksi;

13

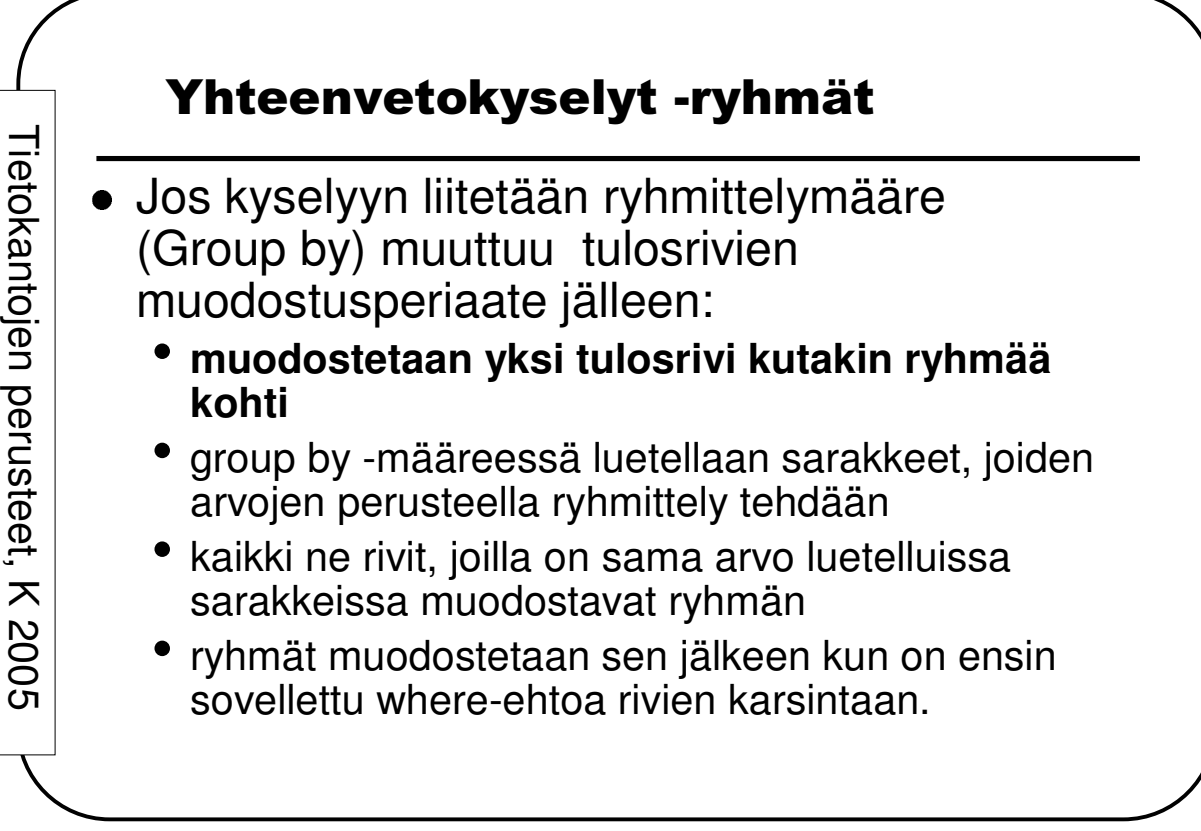

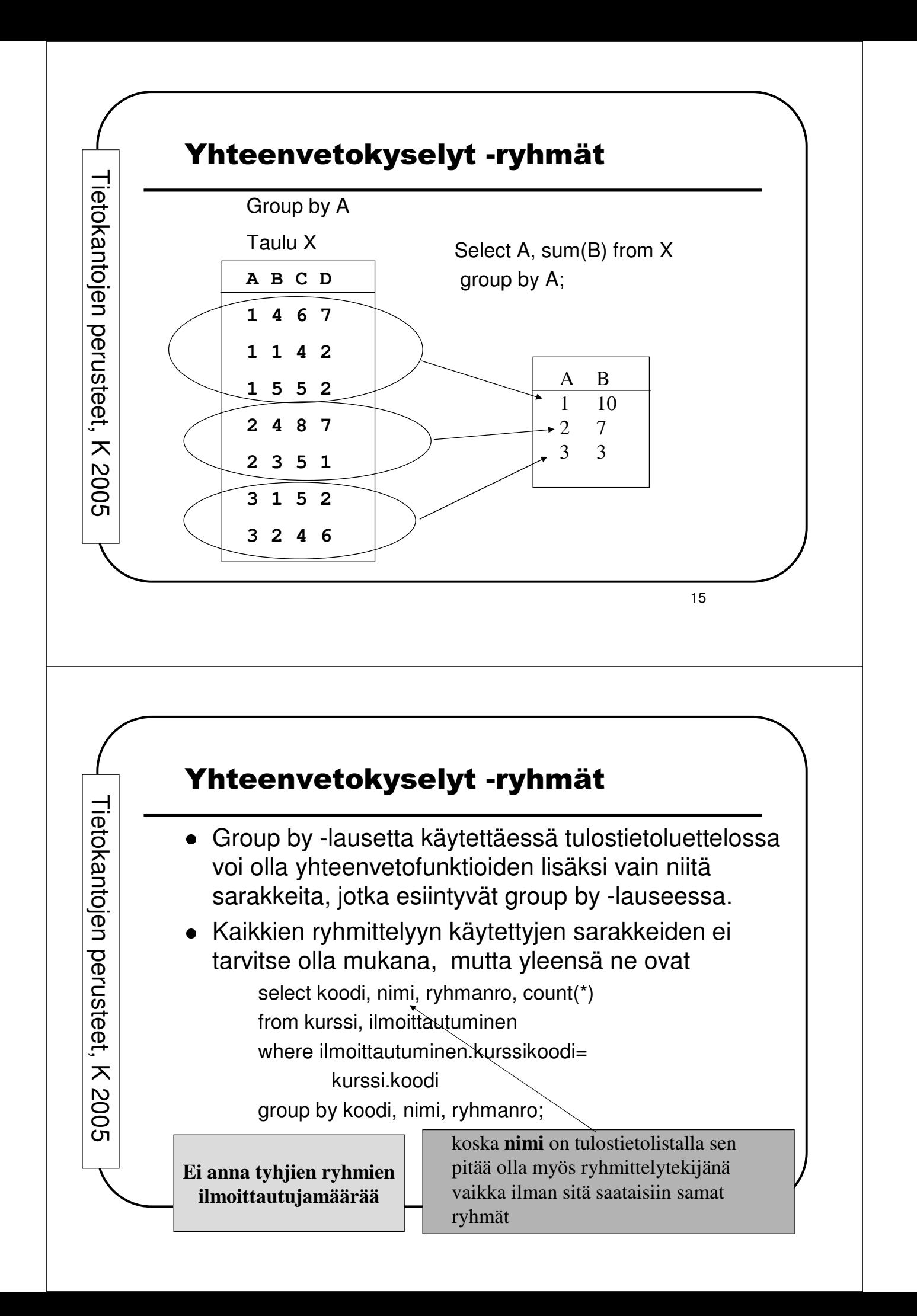

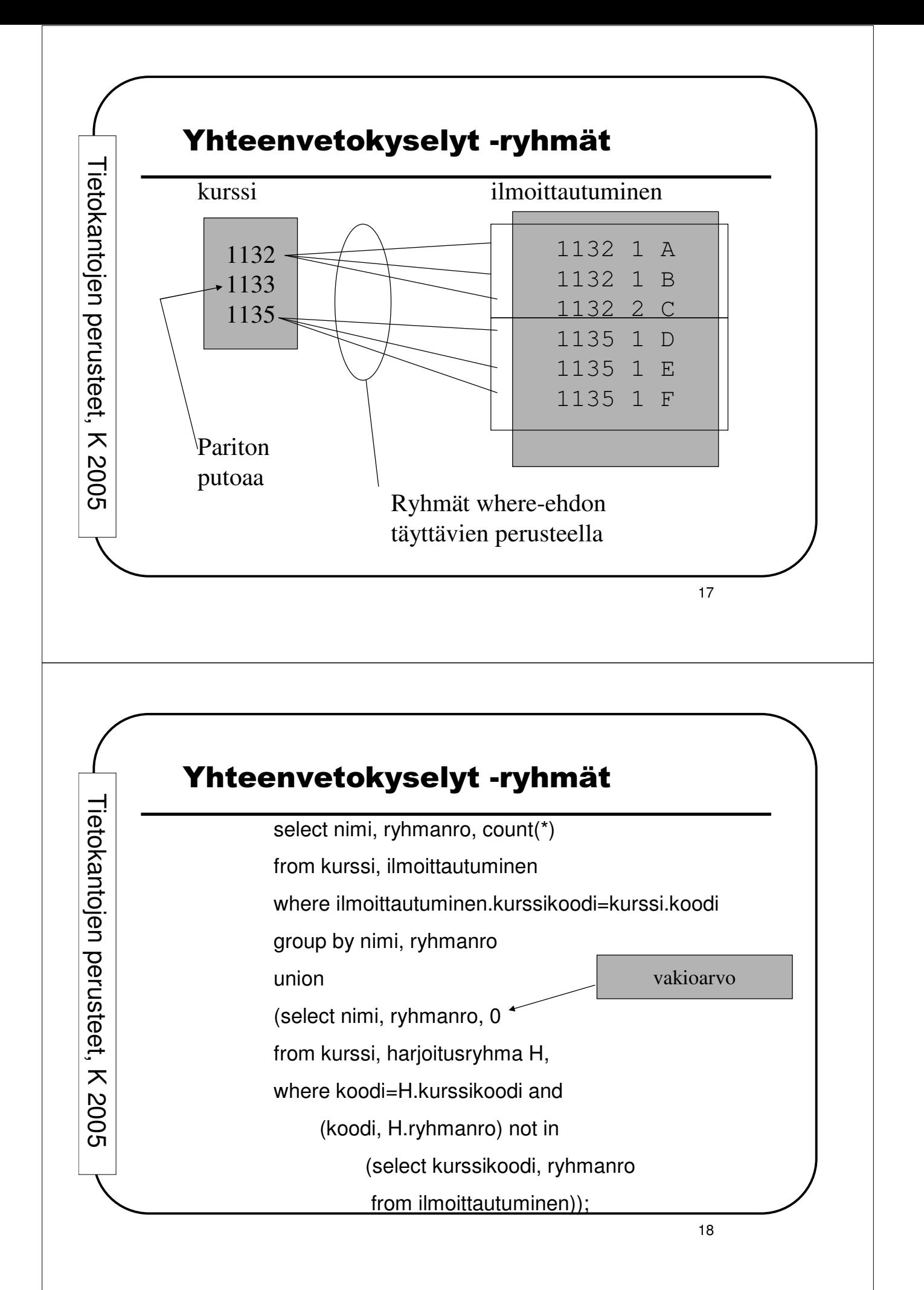

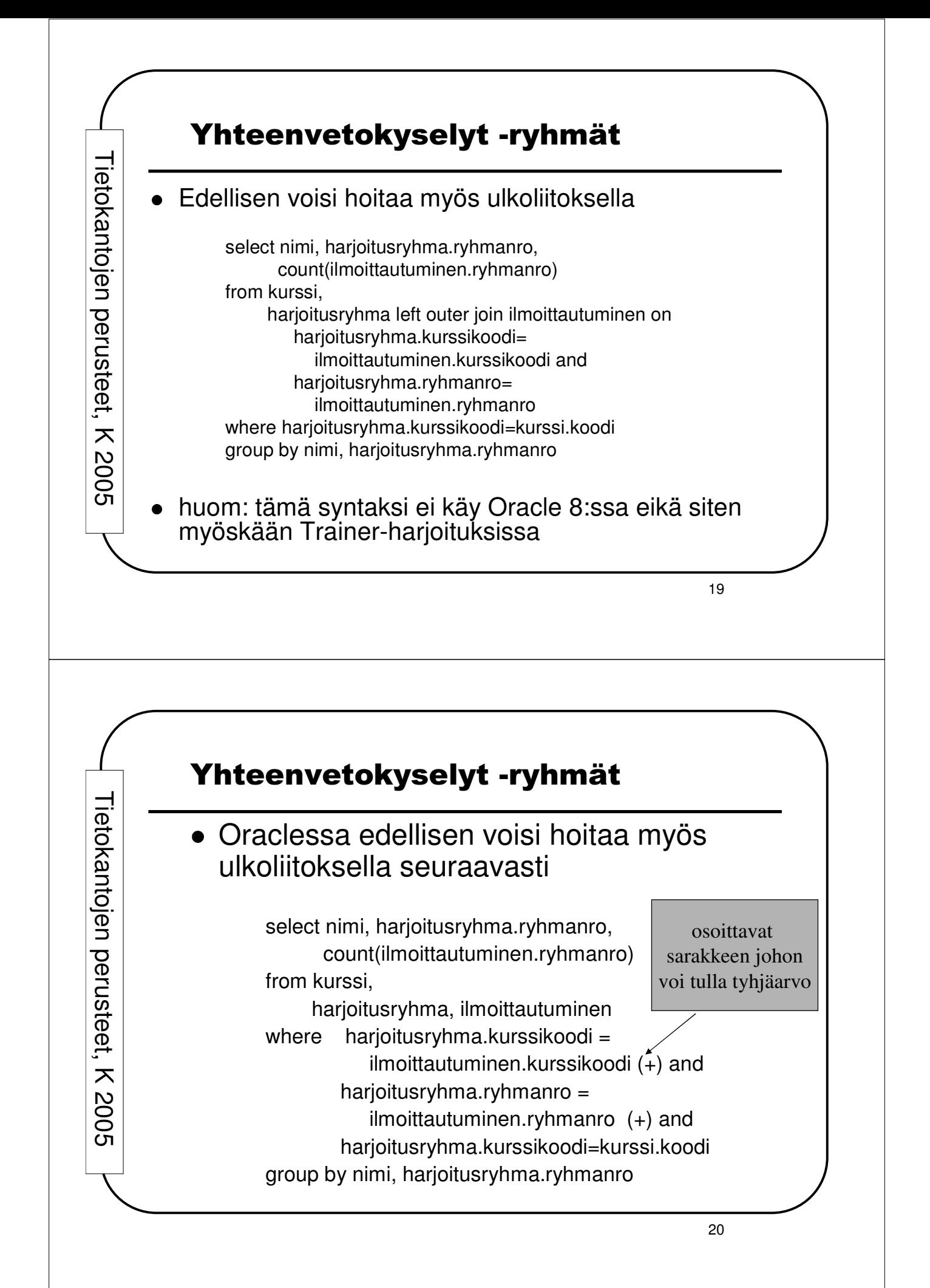

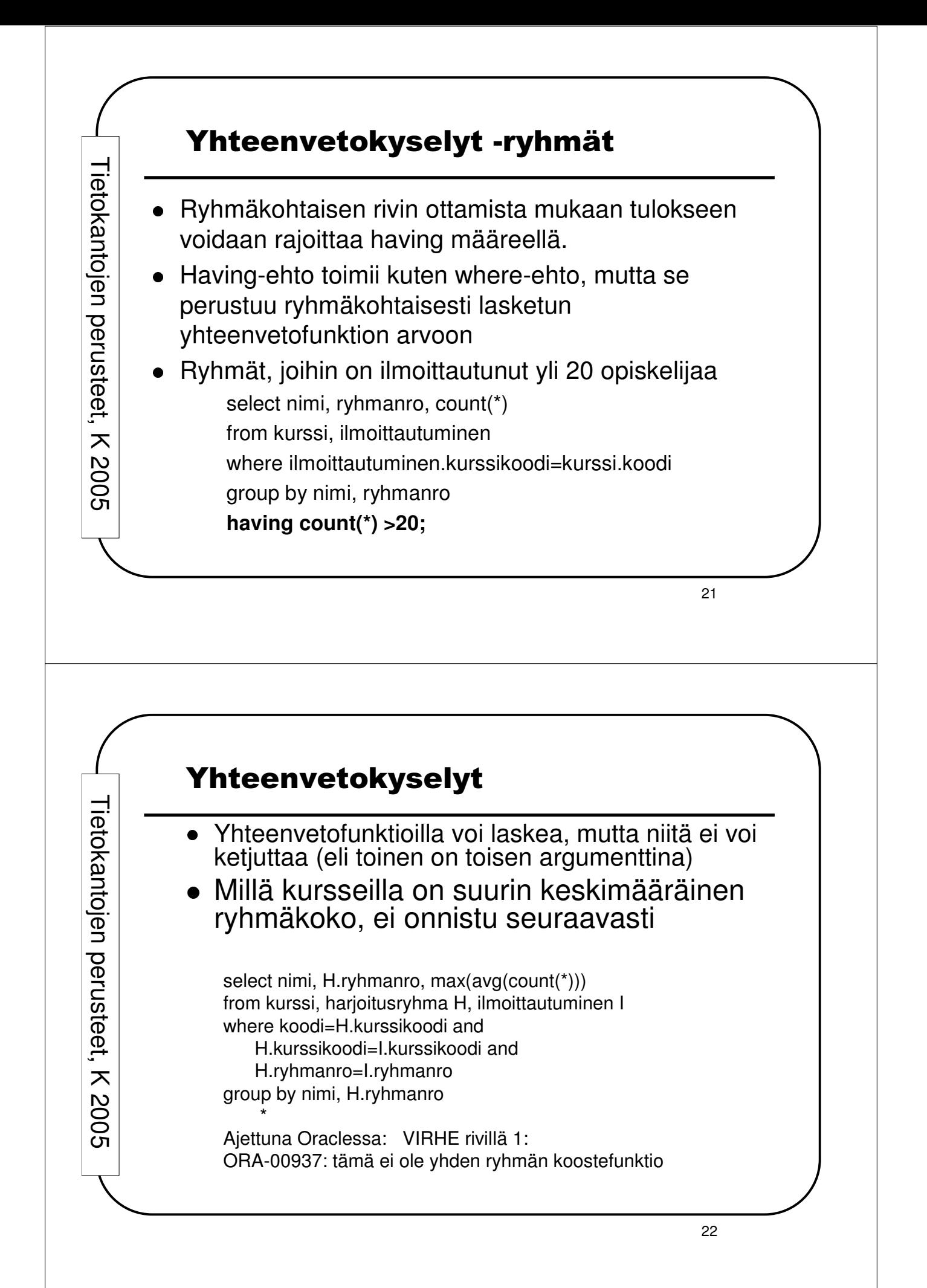

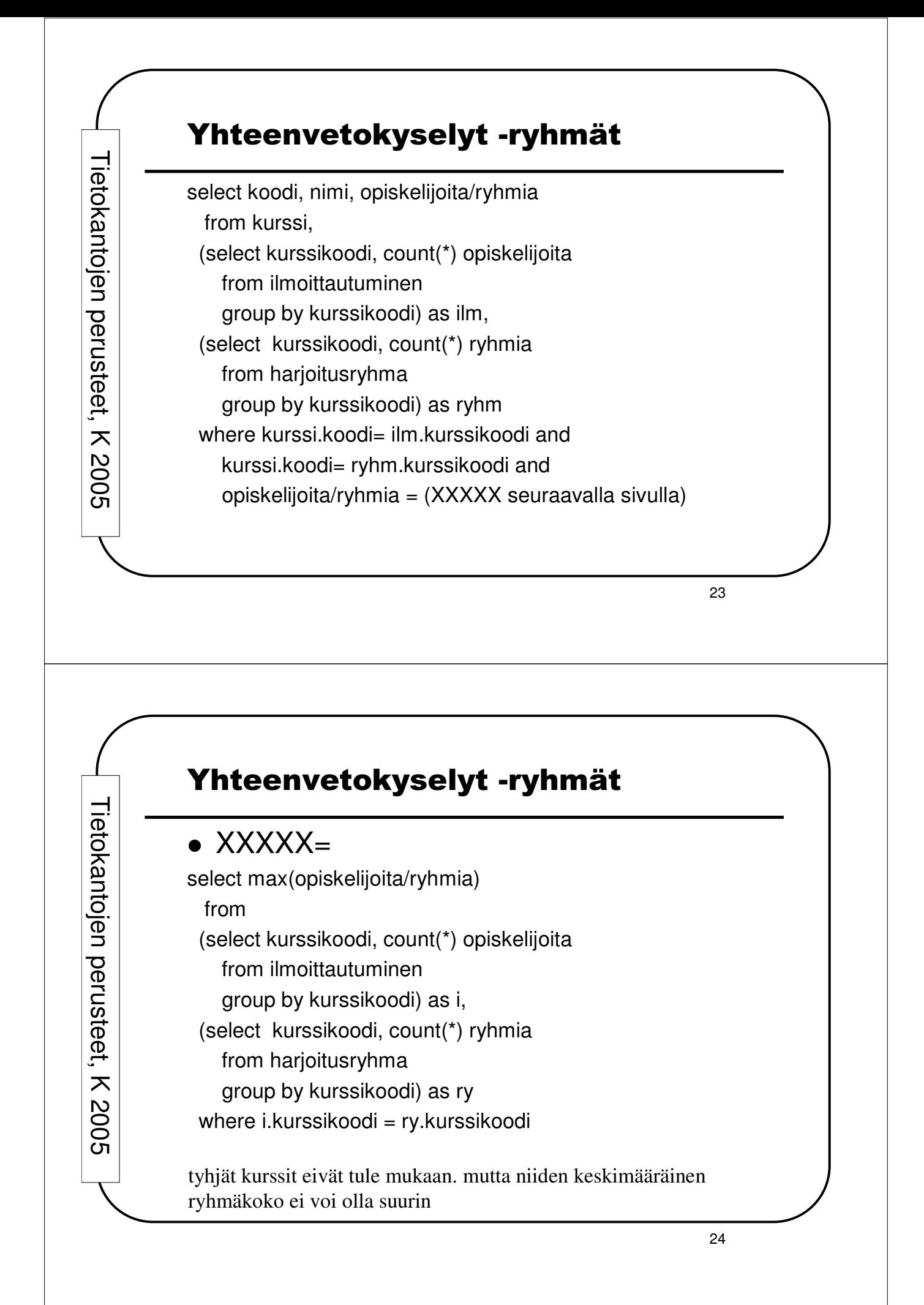